# Word 2010

### **Objetivo**

*Descubra el procesador de texto Word y domine todas las funciones de la aplicación. Esta formación le permitirá obtener un conocimiento completo de la herramienta: en ella se abordan tanto las funciones esenciales como las más avanzadas (escribir texto, darle formato y configurar el diseño de página, insertar tablas, imágenes y objetos gráficos, utilizar plantillas, crear mailings, trabajar con documentos extensos, etc.).*

#### **Dirigido a: Nivel requerido:**

Todos aquellos usuarios que deseen repasar las funciones esenciales de Word y aprender a utilizar las funciones avanzadas.

No es necesario conocer Word, pero si el usuario ha trabajado ya un poco con la aplicación, podrá progresar más rápido.

## Contenido pedagógico

## **Módulos obligatorios**

## Word 2010 – Nivel 1: funciones básicas

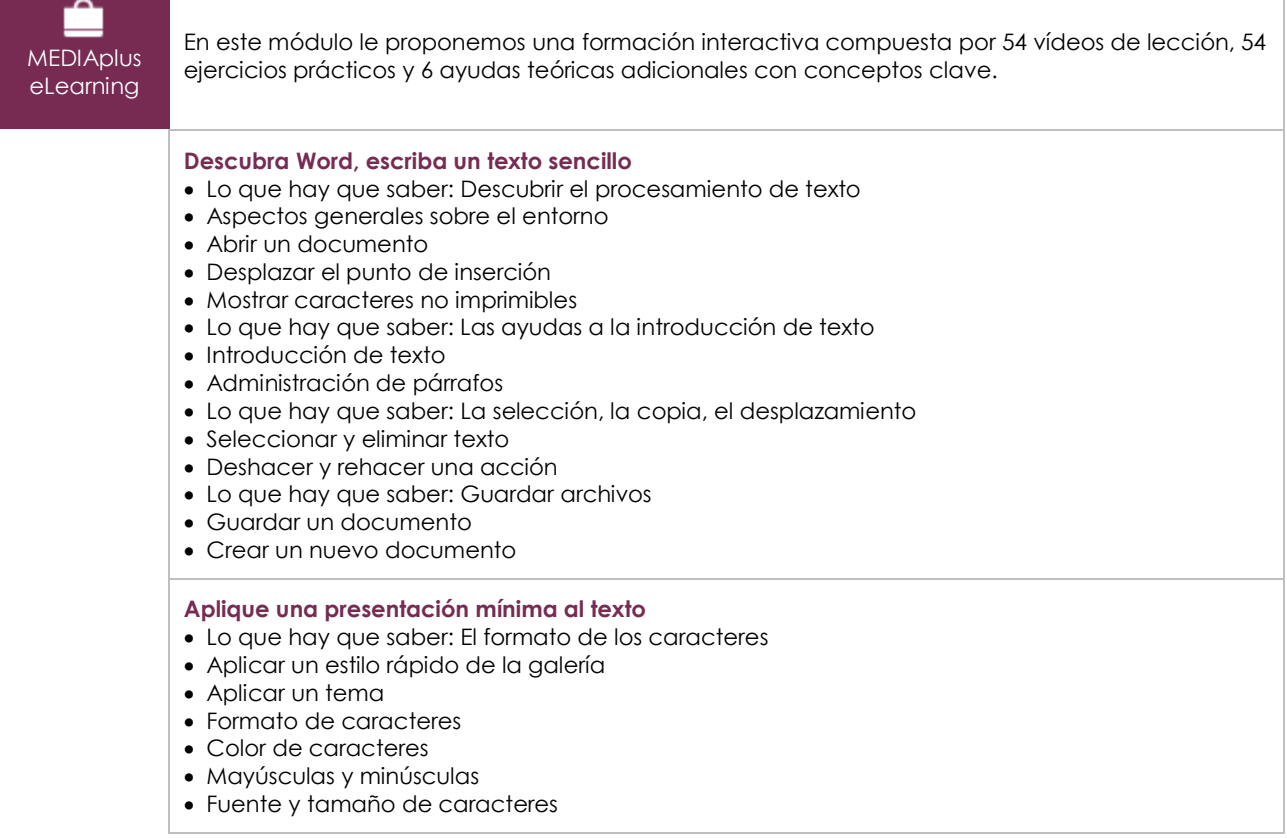

 $\left(\overline{eni}\right)$ 

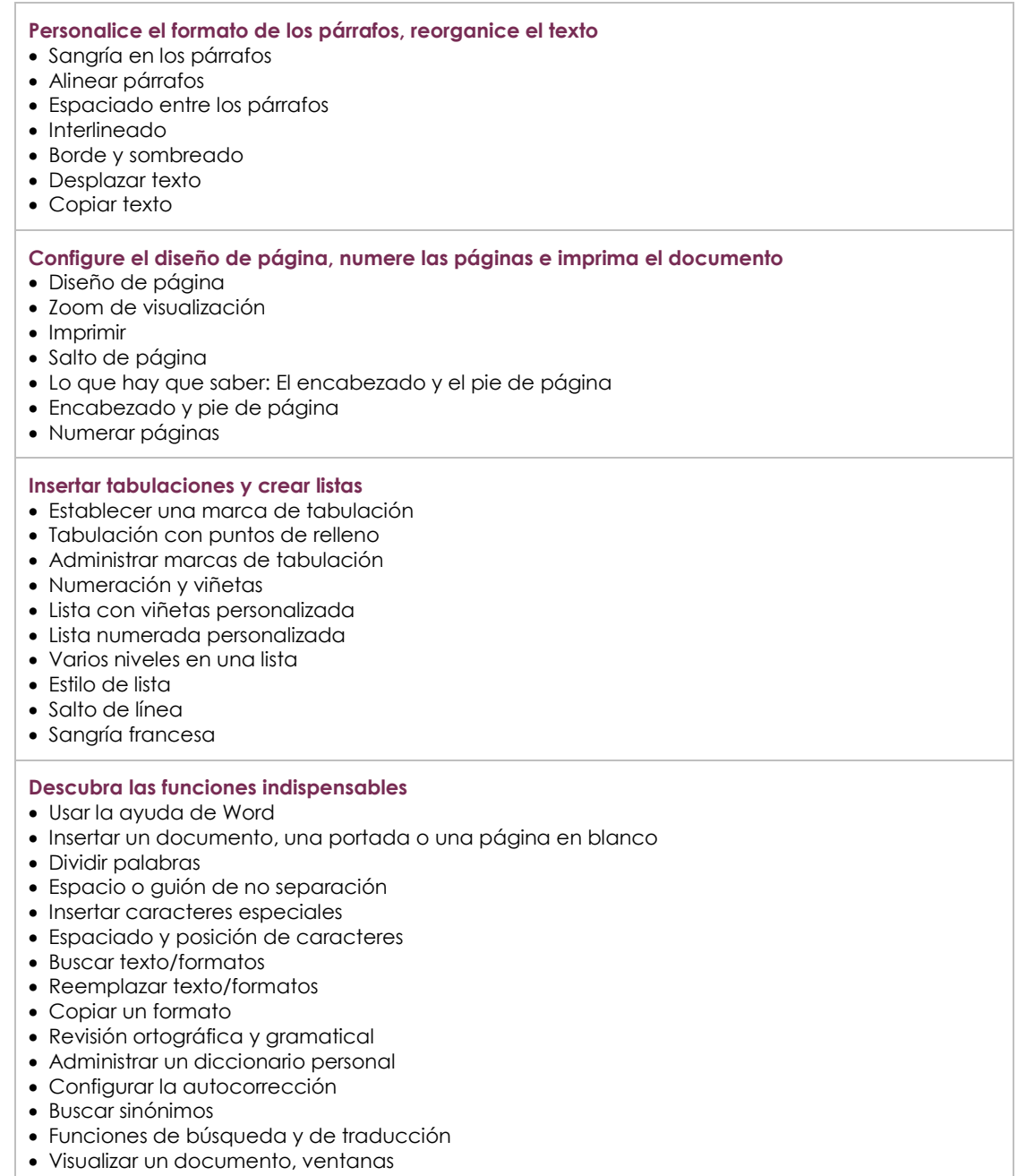

## Word 2010 – Nivel 2: funciones intermedias

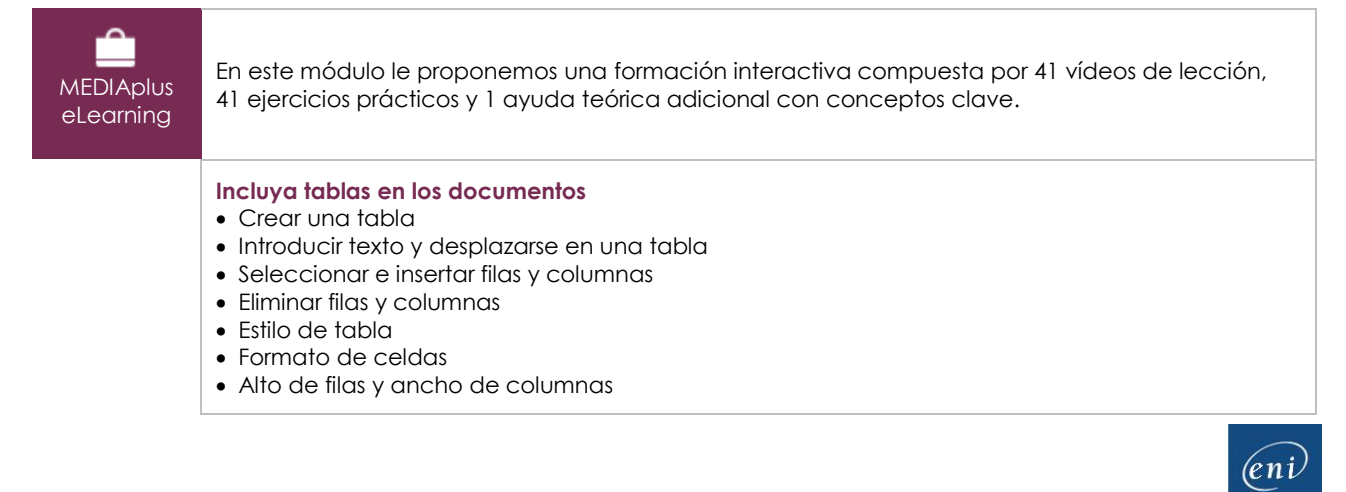

- Alinear celdas y una tabla
- Combinar y dividir celdas o una tabla
- Conversión texto, tabla
- Ordenar una tabla, una lista o párrafos
- Calcular en una tabla

#### **Complete el texto con objetos gráficos**

- Trazar un objeto de dibujo
- Aplicar tamaño/Girar/Ajustar
- Desplazar un objeto de dibujo
- Formato de un objeto de dibujo
- Texto en un objeto de dibujo/WordArt
- Formato de texto en un objeto/WordArt
- Insertar una imagen
- Administrar una imagen
- Posicionar y ajustar una imagen
- Título y tabla de ilustraciones
- Fondo de un documento
- Gráfico
- Insertar un objeto de otra aplicación
- Diagrama

#### **Evite la introducción manual de texto repetitivo**

- Crear un autotexto
- Usar un autotexto
- Administrar autotextos
- Fecha y hora del sistema

#### **Crear un** *mailing***, imprimir un sobre**

- Crear un sobre o una etiqueta de dirección
- Lo que hay que saber: La combinación de correspondencia
- Combinación de correspondencia: asociar una lista de destinatarios a un documento
- Insertar campos en una combinación de correspondencia
- Ejecutar una combinación de correspondencia
- Editar destinatarios
- Agregar y eliminar destinatarios
- Ordenar una lista de destinatarios
- Seleccionar los registros a imprimir
- Texto condicional en una combinación de correspondencia
- Preparación de etiquetas combinando correspondencia
- Documento con campos de formulario

## Word 2010 – Nivel 3: funciones avanzadas

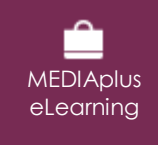

En este módulo le proponemos una formación interactiva compuesta por 47 vídeos de lección, 47 ejercicios prácticos y 6 ayudas teóricas adicionales con conceptos clave.

#### **Utilice los temas, estilos y plantillas**

- Lo que hay que saber: Los estilos y las plantillas
- Crear un estilo
- Usar el panel Estilos
- Modificar un estilo
- Estilo Normal para un párrafo
- Eliminar un estilo
- Conjunto de estilos
- Mostrar un formato
- Crear y personalizar un tema
- Crear una plantilla
- Nuevo documento basado en una plantilla
- Modificar y eliminar una plantilla

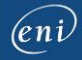

- Cambiar la plantilla asociada a un documento
- Copiar estilos a otros archivos

#### **Atrévase con los documentos largos**

- Recorrer un documento extenso
- Sección
- Encabezado y pie de página diferentes
- Administrar saltos de página automáticos
- Nota al pie/al final del documento
- Administrar notas al pie/al final de documento
- Niveles jerárquicos de los títulos
- Esquema del documento
- Tabla de contenido

#### **Dele el toque final a un documento extenso**

- Marcadores
- Referencia cruzada
- Hipervínculo
- Columnas múltiples
- Documento maestro
- Índice
- Citas y bibliografía

#### **Trabaje en equipo**

- Entrada de blog
- Lo que hay que saber: Exportar datos
- Transferir, exportar: PDF, XPS, texto, páginas Web, correo electrónico
- Comentario
- Guardar modificaciones para el control
- Administrar el control de cambios
- Combinar y comparar documentos
- Proteger un documento compartido
- Proteger un documento mediante una contraseña
- Finalizar un documento
- Firma digital

#### **Conozca las funciones más avanzadas y buenas prácticas de la aplicación**

- Letra capital
- Administrar las preferencias de la aplicación
- Estadísticas, propiedades de un documento
- Macro
- Convertir documentos de Word
- Crear un formulario
- Proteger y usar un formulario
- Versión y recuperación de un archivo
- Lo que hay que saber: Personalizar la cinta de opciones
- Lo que hay que saber: El sitio SharePoint
- Lo que hay que saber: El trabajo colaborativo a distancia
- Lo que hay que saber: Las buenas prácticas del procesamiento de texto

## **Material complementario**

## Word 2010 – Libro de referencia

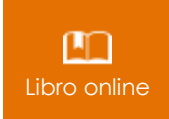

Le proponemos el siguiente libro para ampliar la información que encontrará en los módulos de formación y poder así seguir profundizando en la aplicación.